# Web Caster 3000M

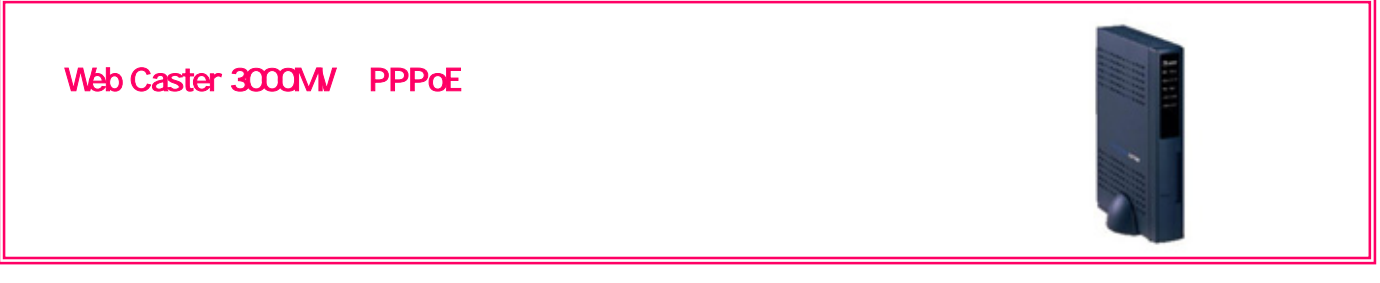

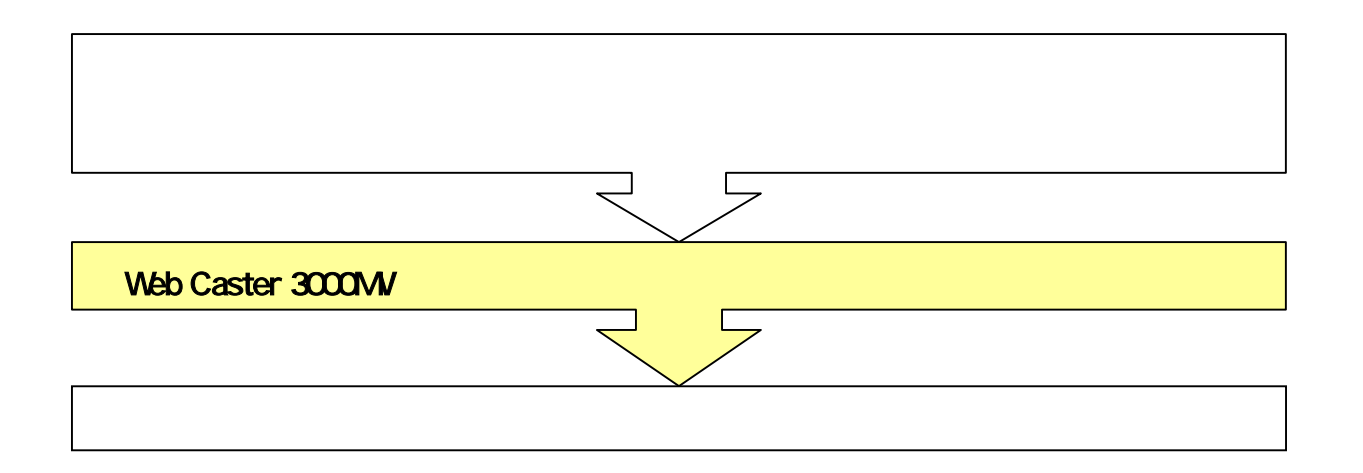

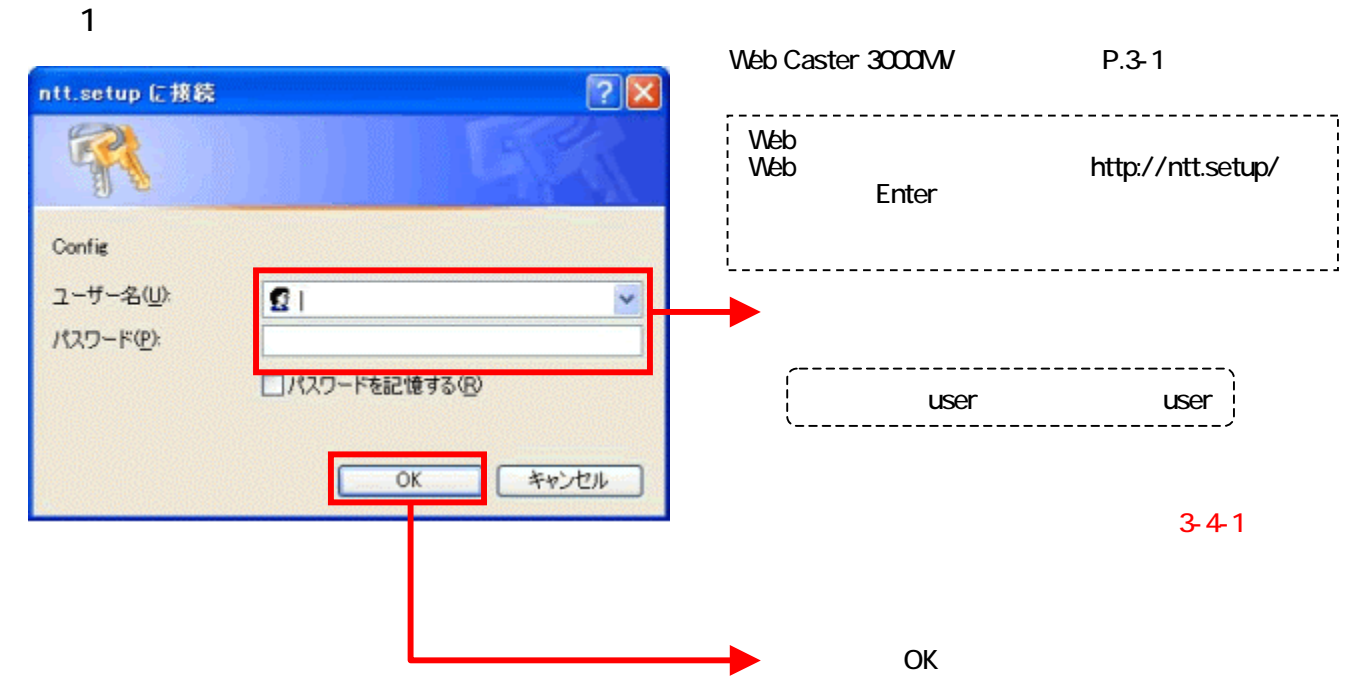

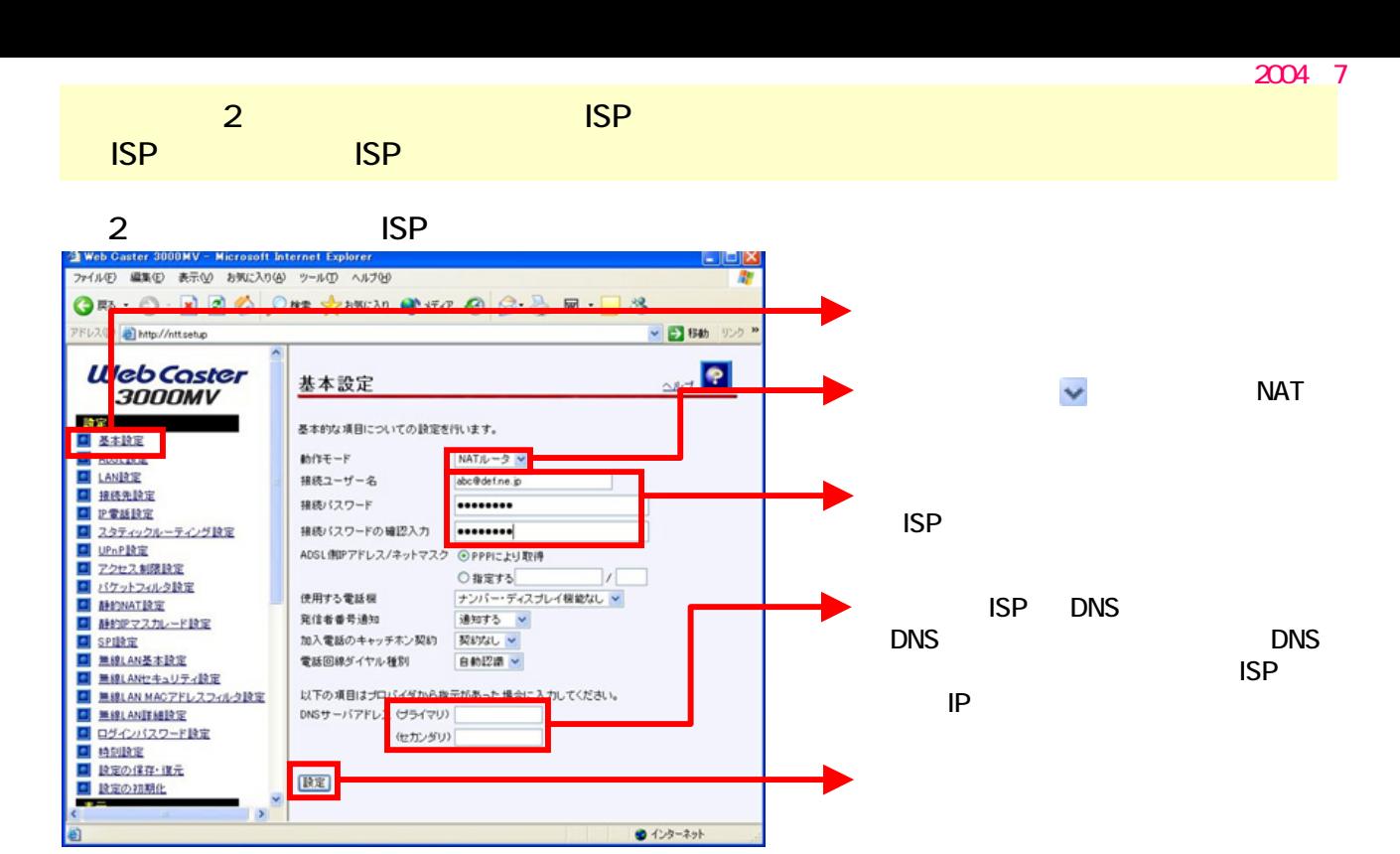

 $3 - 1$ 

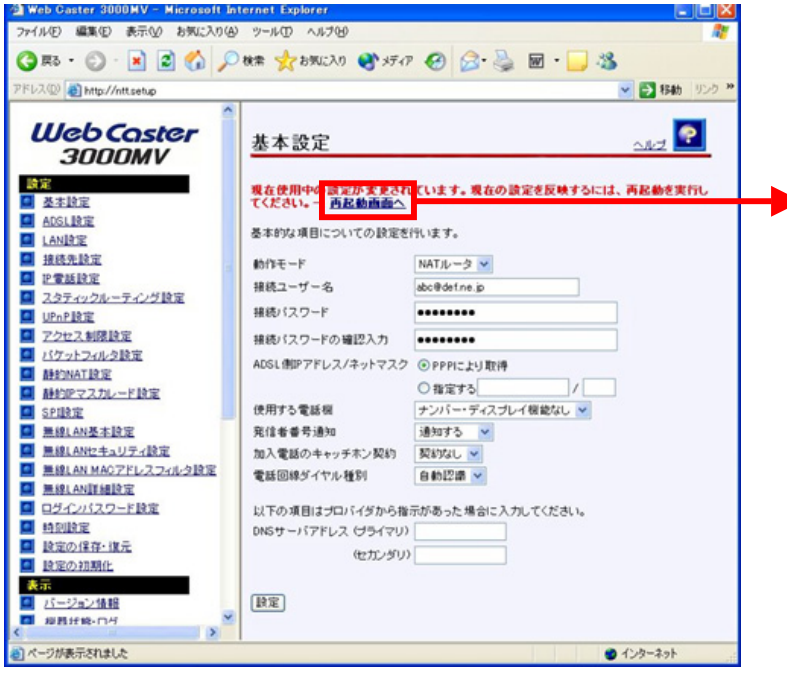

 $3 - 2$ 

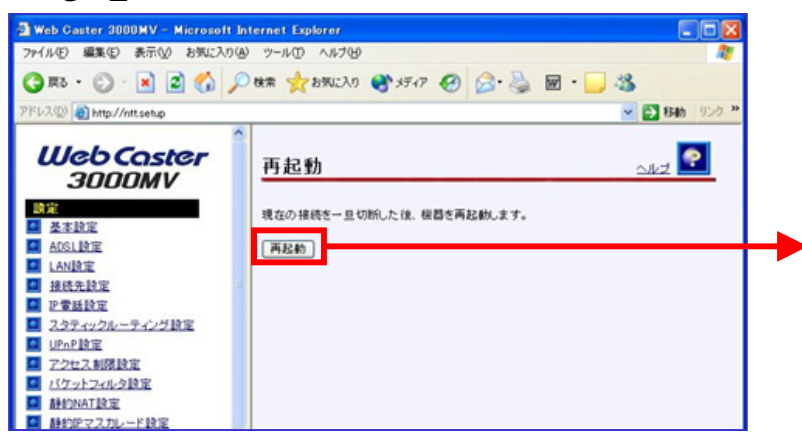

Web Caster 3000MV

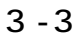

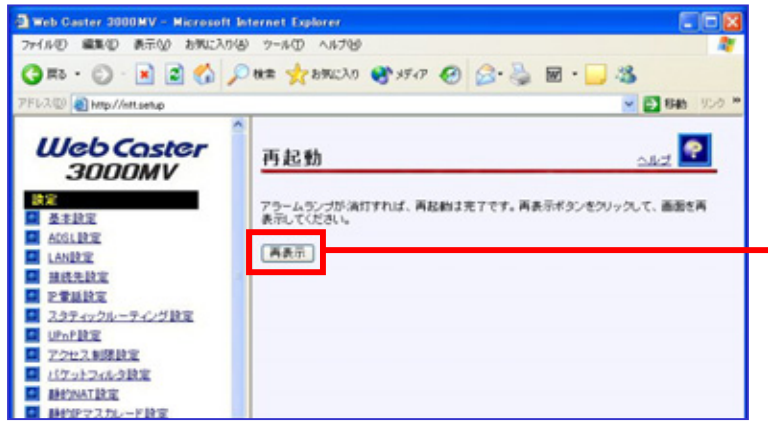

 $4$  $N$ TT $\blacksquare$ 

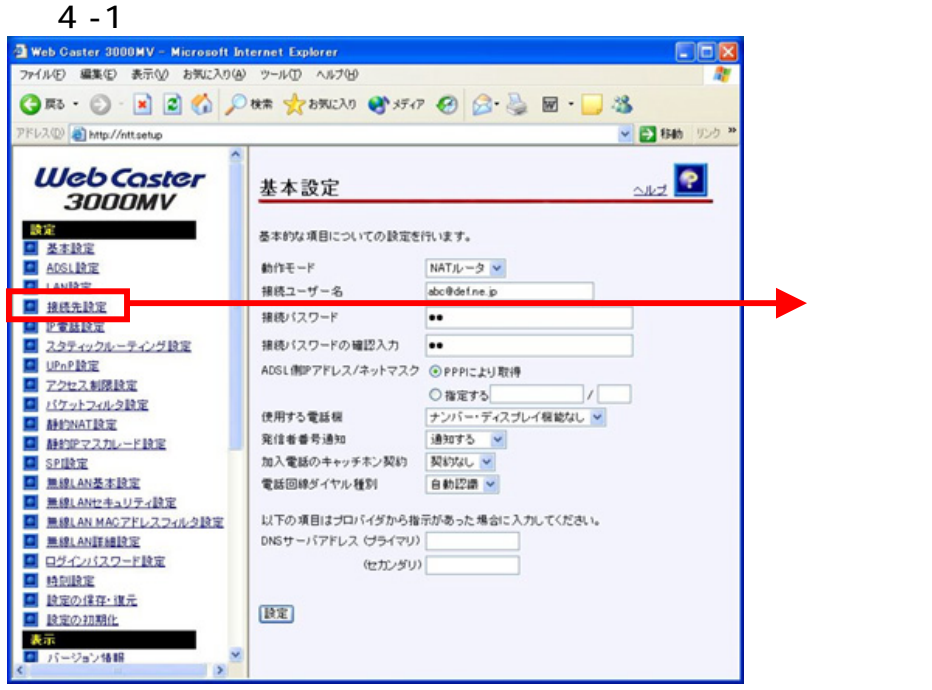

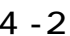

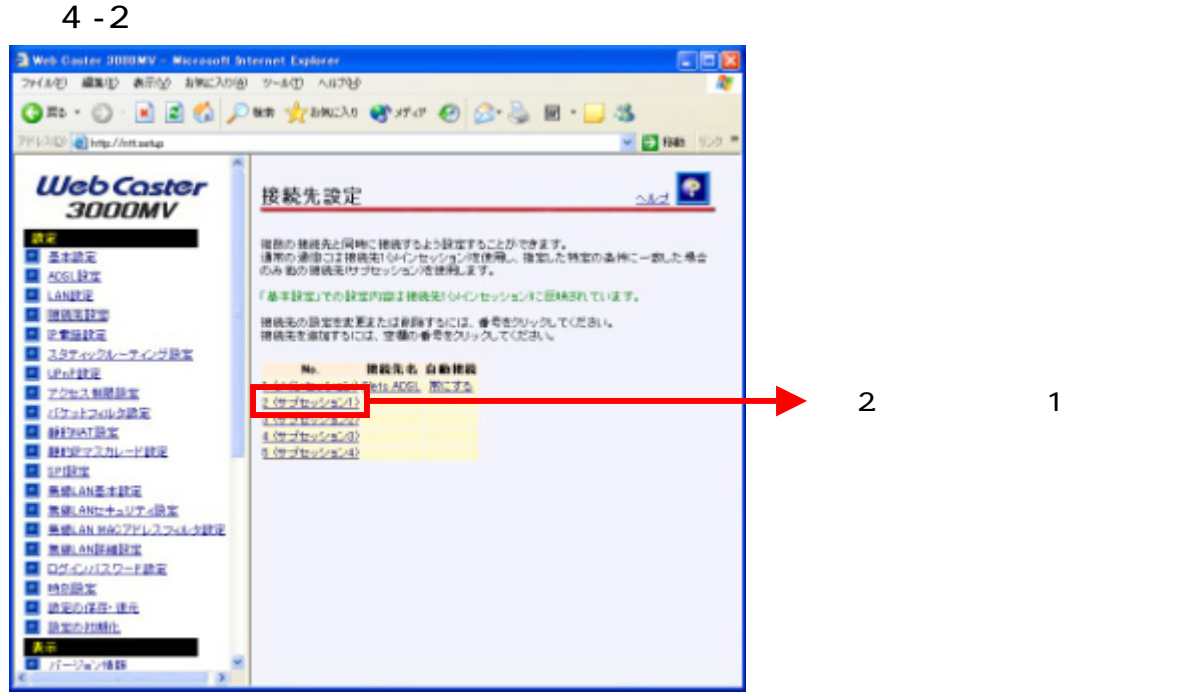

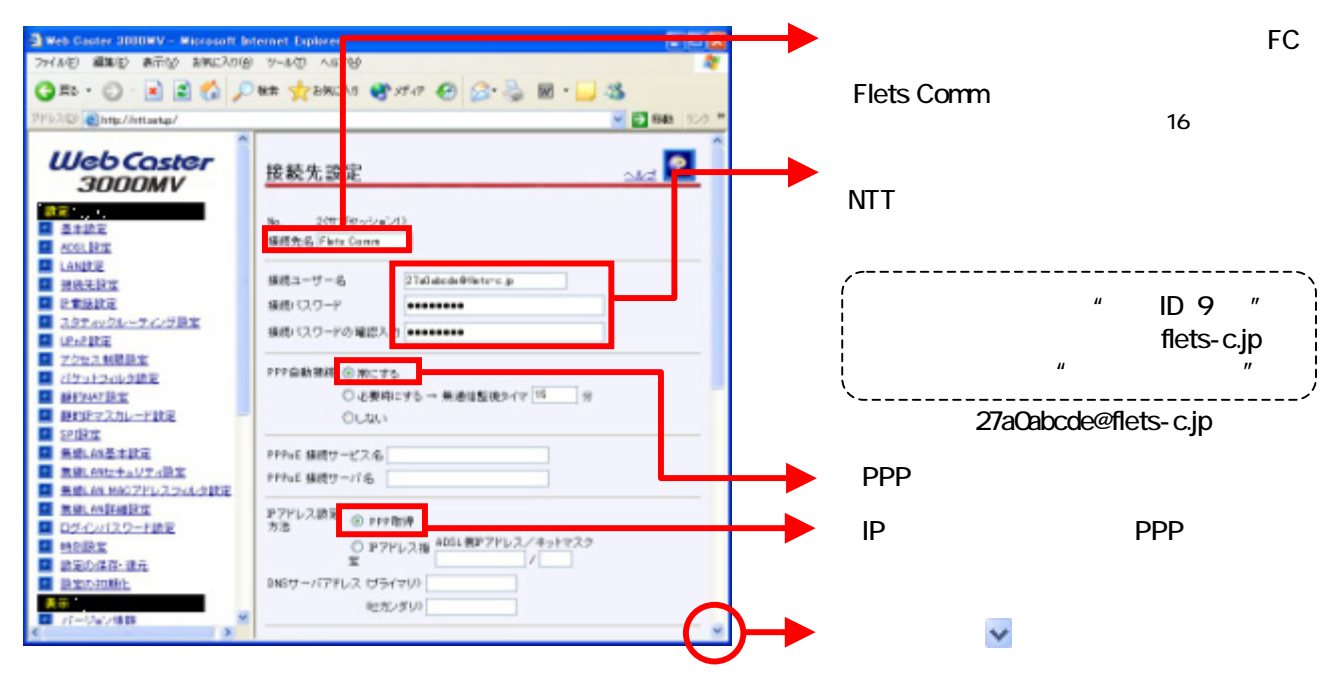

### $4-4$

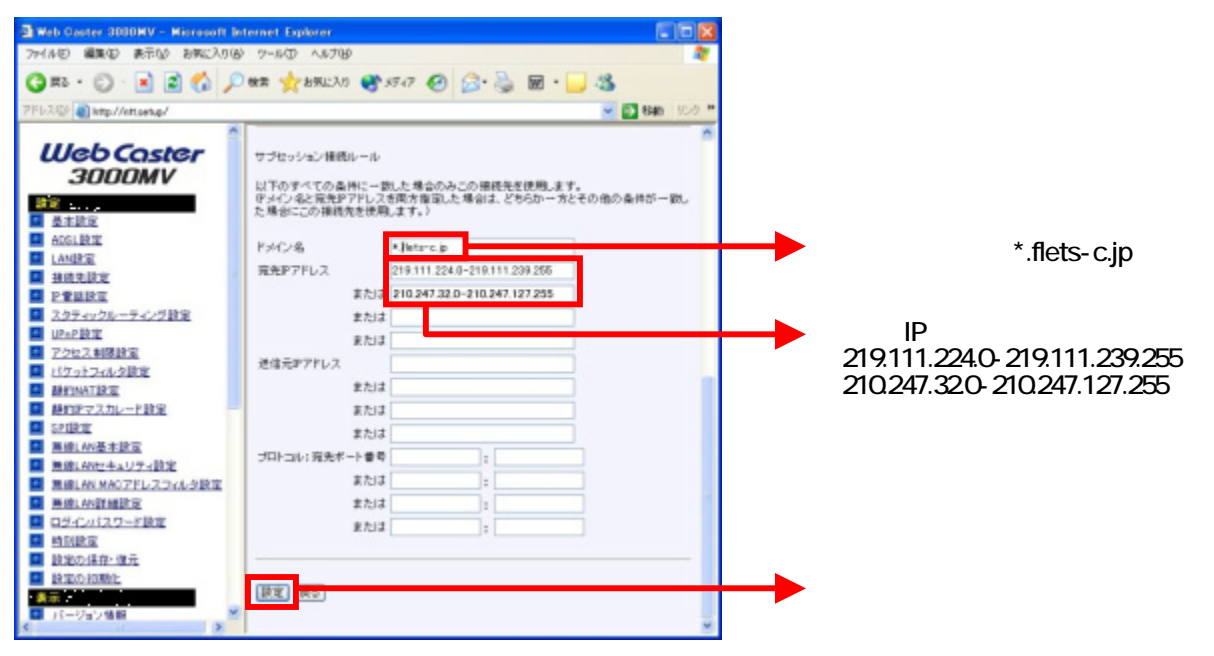

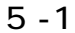

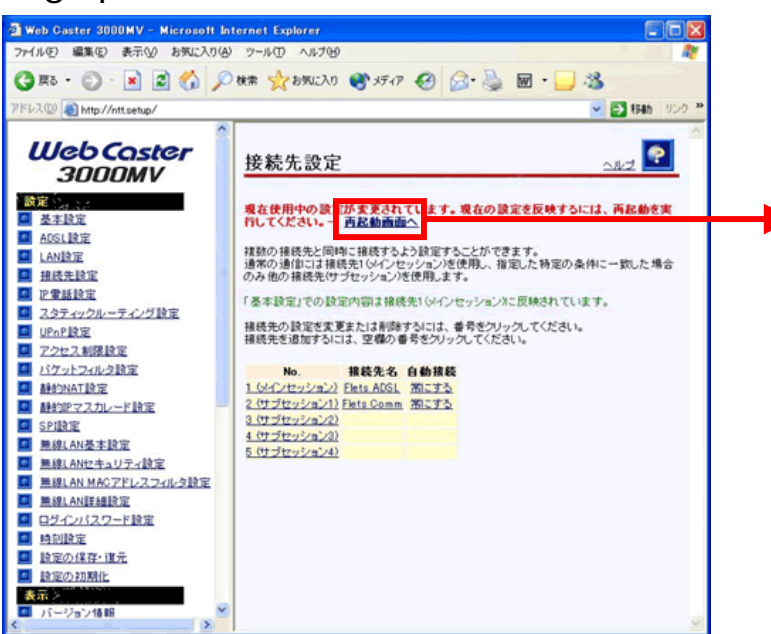

 $5 - 2$ 

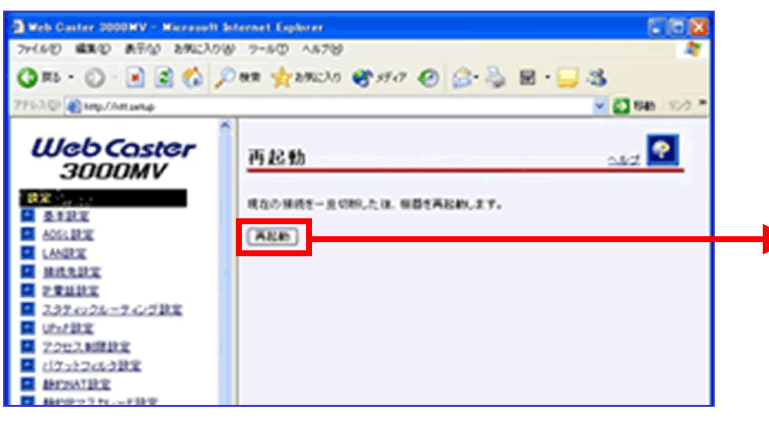

Web Caster 3000MV

 $5 - 3$ 

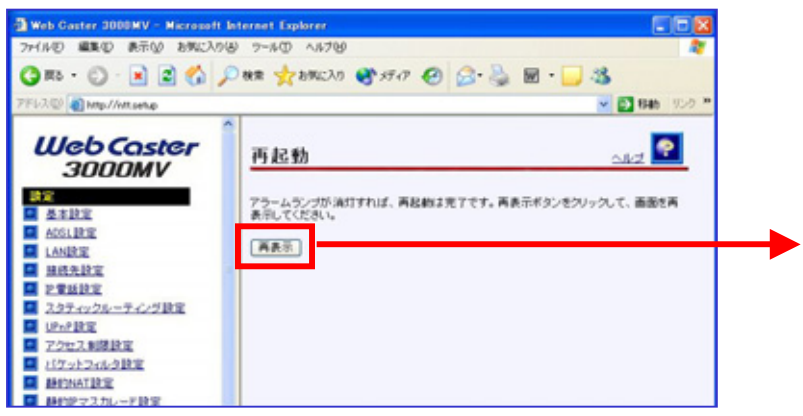

## $6 - 1$  UPnP

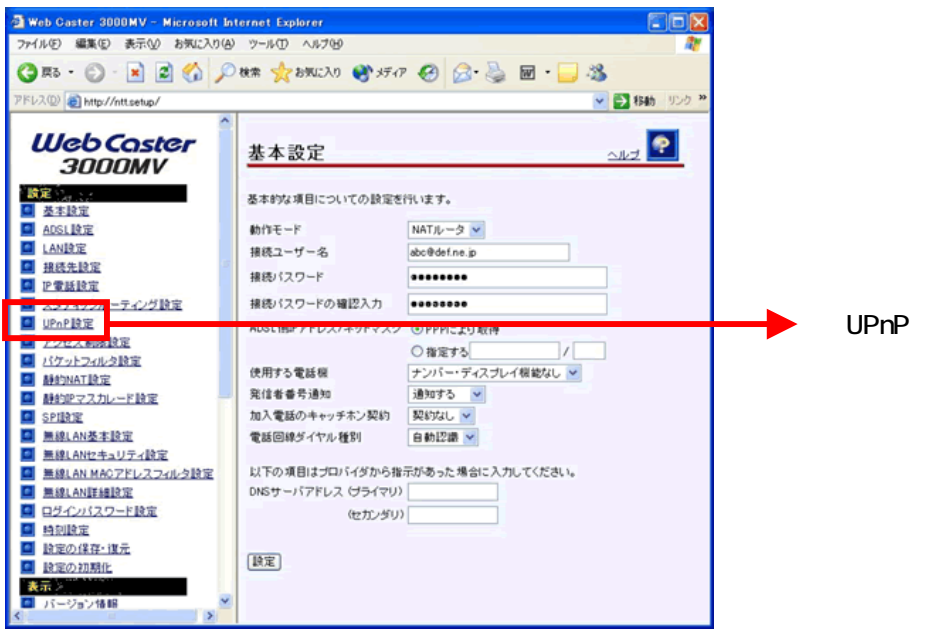

### $6 - 2$  UPnP

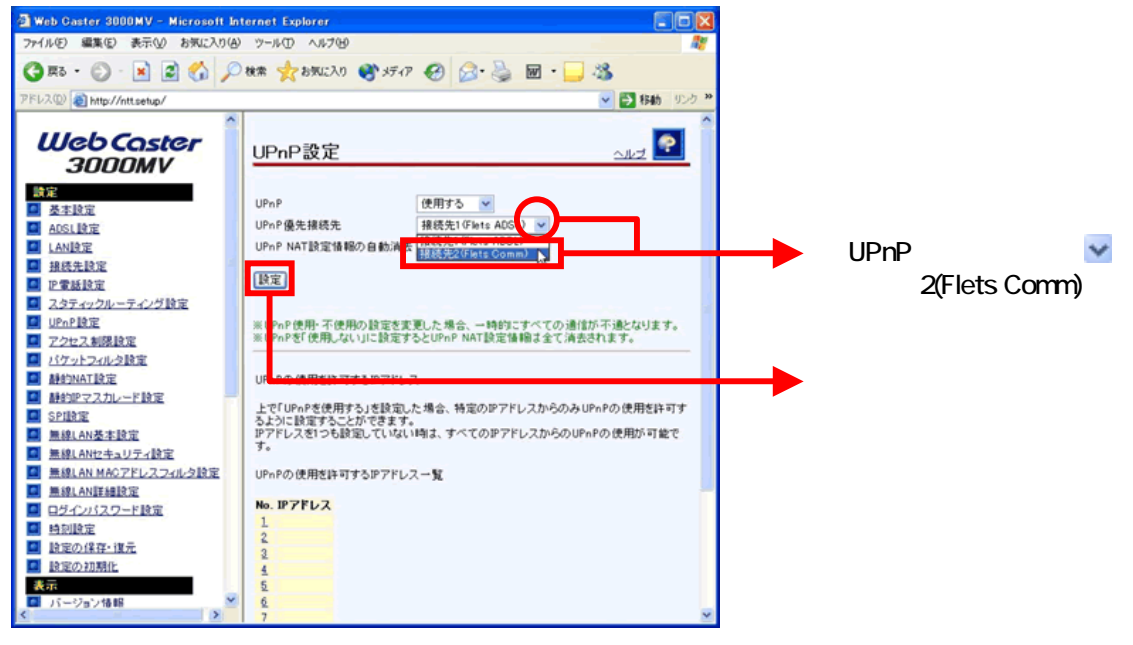